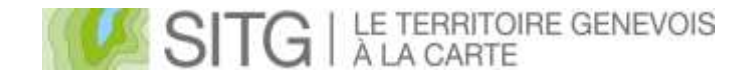

## **Commission Technique SITG** Procès – verbal de la séance du 17.06.2019

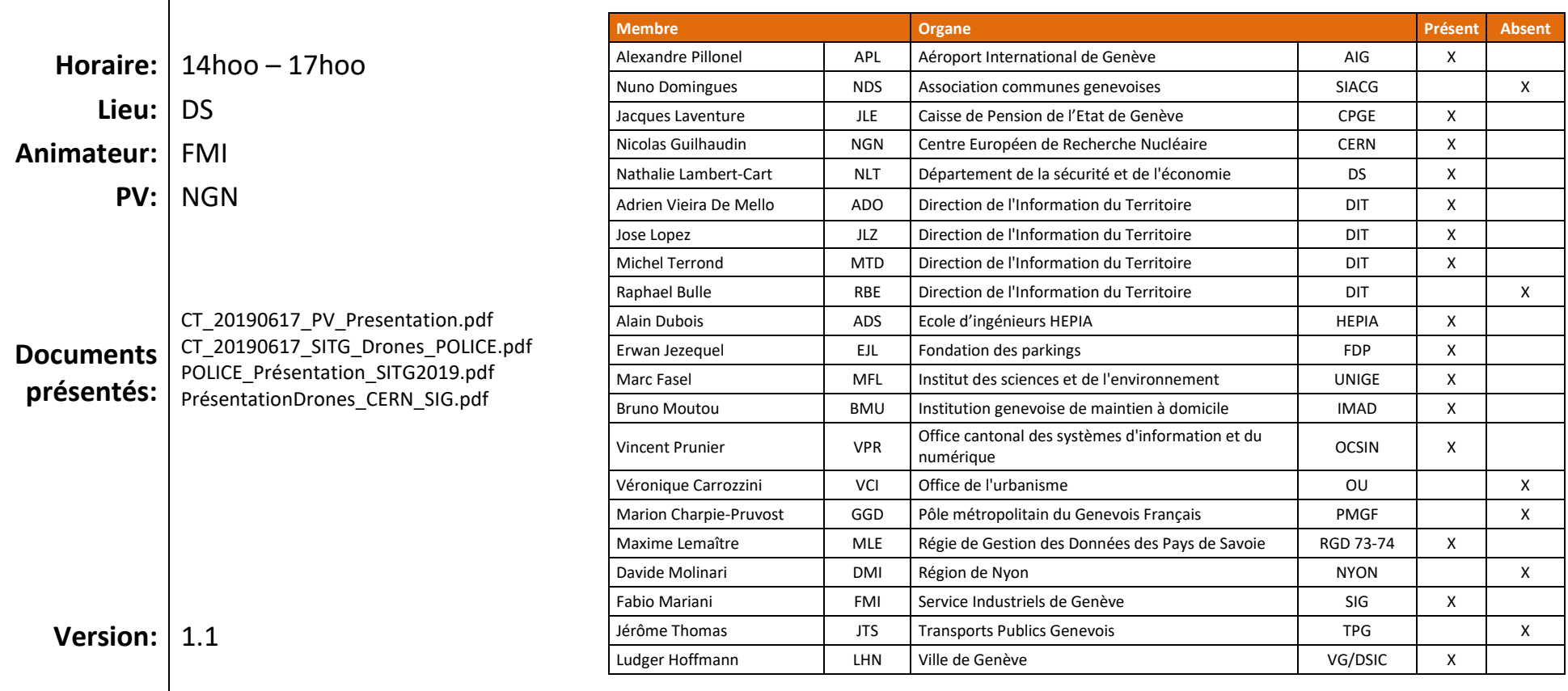

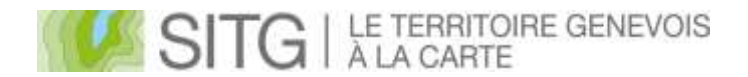

## **Prochaine séance de la commission technique:** Ma 17.09.2019

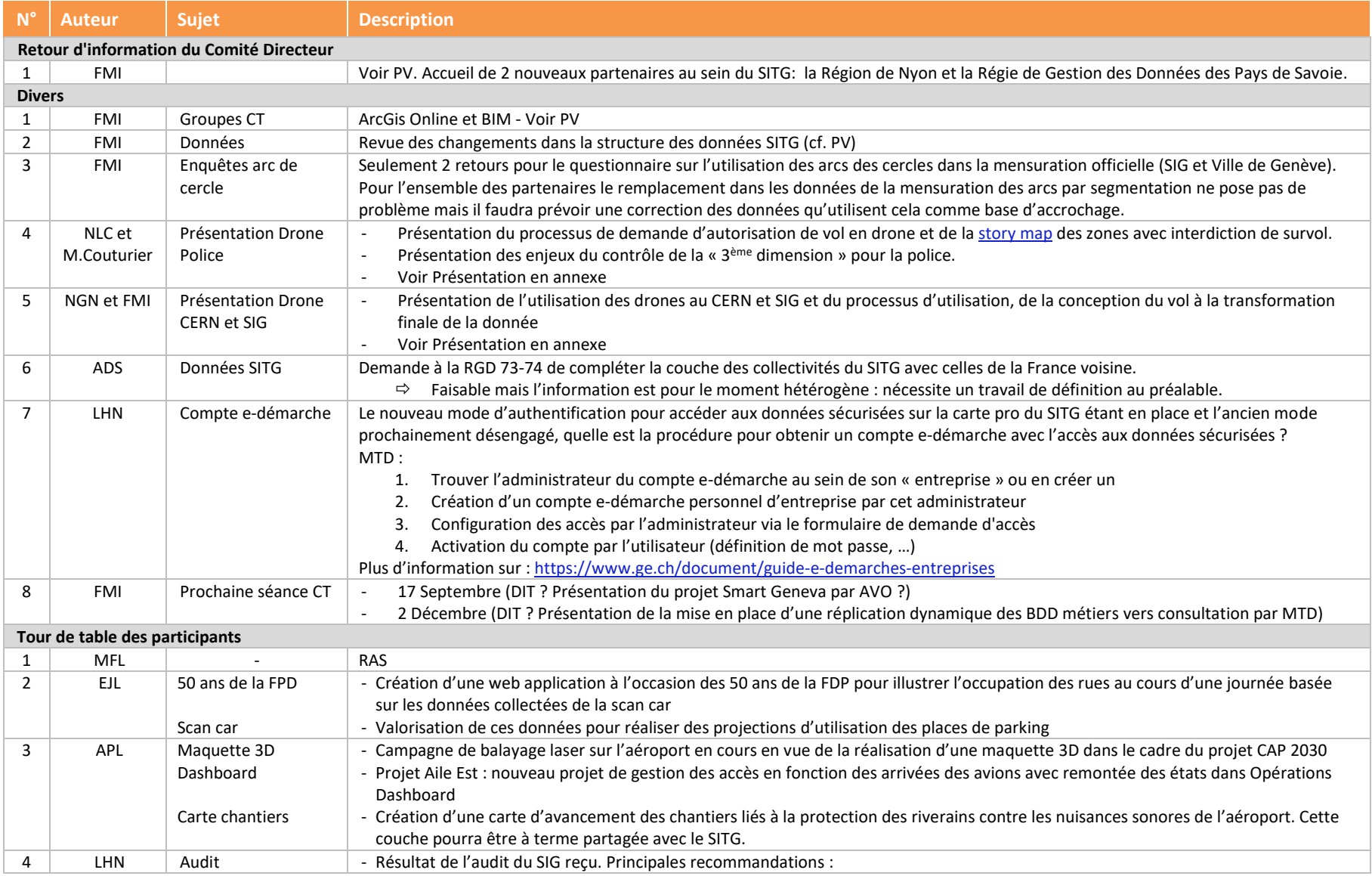

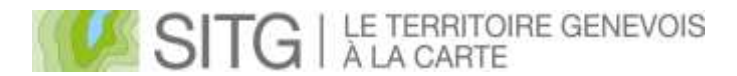

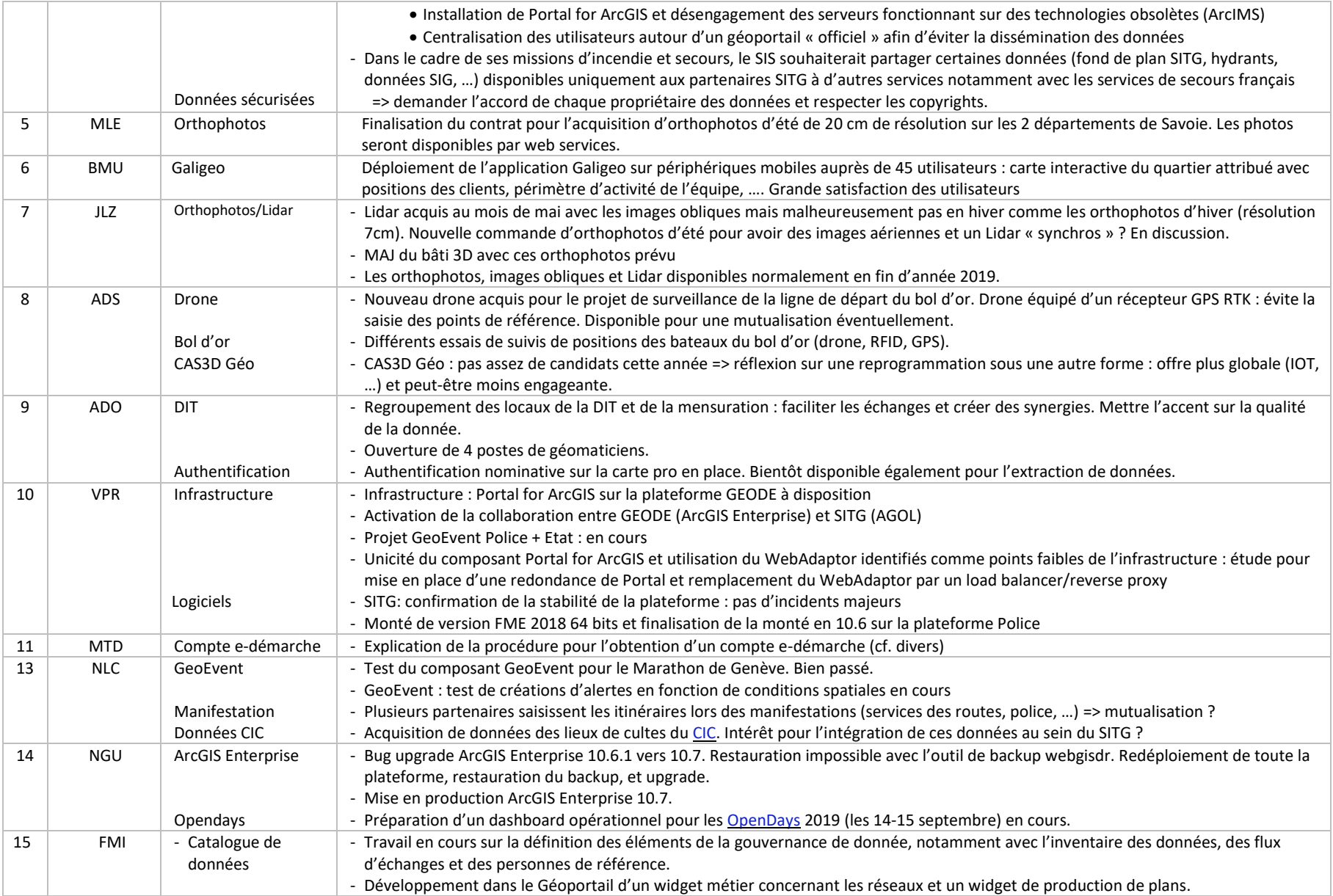